**Photoshop Cs3 Download Latest**

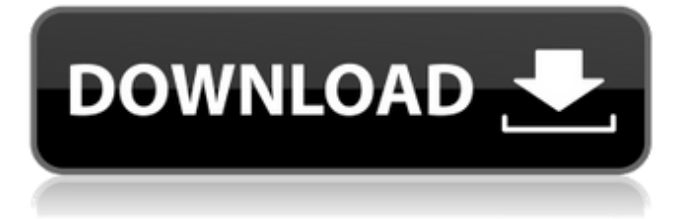

# **Download Free Cs3 Photoshop Full Version Activation [2022]**

\* Adobe Photoshop Elements: \* Adobe Photoshop Tutorials: You have to be very careful when using Photoshop because you can easily introduce errors that you can't fix. There are many tutorials on the market that walk you through all of the different menus. This enables you to figure out how to do different things and when they can be used. You can use this program to make a variety of pictures, graphic designs, and technical illustrations, among other things. You use these programs as you would any raster image editing program. You import images into the editor, set up layers for manipulating them, and play around with them to create better images. Then you can export your image to create a new file with the edited image. You can also take a file and export it to a graphics program for printing, such as Illustrator, FreeHand, or even CorelDraw. Adobe Photoshop can be used to create 2D and 3D designs. With the help of this program, you can create elegant designs with layers, textures, and color. ## Sketchbook Pro Sketchbook Pro is the industry standard tool for creating CAD drawings. It has a unique Adobe Alchemy technology that enables you to convert your designs into a variety of Adobe® Illustrator® file formats. It is a great tool for creating architectural drawings for public buildings or for creating 3D images for product testing. If you want to learn how to use Sketchbook Pro, consult with an architectural or technical illustrator. ## QuarkXpress Pro QuarkXPress is the industry standard tool for creating 2D documents and graphics. This program is unique in that it has a built-in workflow that enables you to edit documents in your favorite text editor, save the document, and then convert it into the appropriate format for what you need, such as the PDF, EPUB, or HTML format. You can use this program to create documents, brochures, newsletters, and any other form of layout or book. You can also use it to create 3D models or anything that you would need to put into a Word document or PowerPoint. It is similar to Photoshop in terms of the number of features, but you need to understand how to use it.

## **Download Free Cs3 Photoshop Full Version Crack +**

If you have any questions, we are always available for support at support.photoshop.com, have a look at our guide to the elements of Photoshop Elements (and if you want to know more about Photoshop in general, our a guide to Photoshop essentials). You can download Adobe Photoshop Elements or use the online app in the Apple App Store or Google Play Store. Or you can buy the image editing software itself, which runs on all operating systems. Support.Photoshop.com Photoshop Elements 8 or later, Windows (32 bit, 64 bit), Adobe Creative Cloud or Adobe Creative Suite 6, macOS 10.8 and newer or Adobe Creative Suite 6, macOS 10.7 and older, iOS 5 and newer, Android 4.4 and later, and newer versions of Windows and macOS (see the manual). Photoshop Elements 15 or later, Windows (32 bit, 64 bit), Free Elements 15 (or higher) and Adobe Creative Cloud, macOS 10.8 and newer, or Adobe Creative Suite 6, macOS 10.7 and older, iOS 5 and newer, Android 4.4 and later, and newer versions of Windows and macOS (see the manual). Create apps for mobile, tablet and desktop Use Photoshop Elements or Photoshop to create and edit images and web graphics for mobile, tablet, desktop, and the web. You can also use Photoshop Elements and Photoshop to manage and organise your image files, and to create graphics for social media platforms like Pinterest, Twitter, YouTube and Flickr. Download Photoshop Elements (currently version 12.0) from the App Store or on Google Play Store and install it. Adobe Photoshop Elements is a free graphics program, similar to the Mac version of Photoshop and equally suitable for editing photos and creating graphics for the web. Download Photoshop (currently version 13.0) from the App Store or on Google Play Store and install it. Photoshop is the world's best-selling image editing program and the professional standard on which Photoshop Elements is based. Learn more in the official Photoshop Elements Help and the Adobe Photoshop Elements Help, or from our photo and graphic skills training. Videos Click to watch this video walkthrough of using Photoshop Elements. This shows you how to use the basic features of Photoshop Elements, including working with the Develop module and working with layers. Watch the video in full screen mode to see elements in the foreground and the video at the same time. Learn more with these video tutorials on Adobe 05a79cecff

# **Download Free Cs3 Photoshop Full Version Free Registration Code Free Download [Win/Mac] (April-2022)**

As we've covered before, fintech is one of the most exciting new areas in finance, and thus it's not surprising that one startup is looking to capitalize on the opportunity. MoneyLion, a new fintech startup, has announced the launch of FundLion, a cryptofocused investment service. The service allows users to connect with "hundreds of experienced fintech partners" and follow "exclusive industry" news on the platform. You can also follow specific fintech projects, and if you want, you can invest alongside them. An investment matching technology helps companies make sure that the projects on the platform are highquality and focused on fintech projects and markets. The company's self-described mission is to make "the financial system for the global crypto-economy." The fintech start-up had drawn attention after launching a pre-ICO, which attracted investors to the platform. MoneyLion is now seeking to raise \$2.5 million in a token sale that ends on March 27. One of the founders of MoneyLion, Kory Withers, said in a blog post announcing the upcoming FundLion app: "Since launching our pre-ICO in January 2017, we've been listening to feedback from crypto enthusiasts and financial advisers around the world, trying to give them a better place to discover the space. We started down a path to develop a blockchain-based insurance solution, but the market we identified is still too nascent to make progress quickly. We know that crypto assets will continue to see significant investment from the investor community and that is why we've decided to pivot the company to focus on the fintech market." On the fintech app, the team is also looking to connect crypto users to fintech products and services. So far, the projects in the development pipeline include an insurance product that uses blockchain technology, and an integrated UI/UX developer toolkit for fintech projects. Fintech is one of the many areas the team plans to focus on. Apart from FundLion, there is also Fintech One, a platform for fintech services and partners in the U.S. At the moment, the company has a partnership with Coinbase, and it has a working relationship with Refinitiv, the company behind two of the most popular financial data

## **What's New In?**

Link A Link is used to link sections of image together to create a new image file, create new pages in an existing file, or create a thumbnail. All the tools in a given folder share the same Link options. You can use link to generate images that preserve the transparency and opacity of all layers in your image. The Link command lets you link the current image to a new layer in Photoshop. Photoshop then combines the image from both layers into a single file. You can create links that link sections of the same image, or to all layers. You can even link multiple images in a sequence together. Linked: When you link an image, you can designate how the image fits into a file, which allows you to design various page layouts. You can attach the linked image to any page in a document. Linked to the Left: When you link to the left, Photoshop automatically places the linked image on the left page boundary. This option is most useful when working in portrait format in Photoshop. Linked to the Right: This option allows you to design a page layout that includes a linked image on the right page boundary. Linked in Photoshop: This option allows you to provide more control over how linked images are attached to pages. Instead of being attached to the page automatically, the linked image is attached to a layer. You can control where the linked image is placed on the page, and whether you want the image to fill the page, or be placed against the page boundary. You can also place the linked image in the center of the page, and even scale it proportionally. Embed: An image file can be placed on a page and made to be an actual element of a page. The entire image file is part of the page. When placed on the page, the embedded image doesn't appear on the layer tree, nor does it appear on the Layers panel. The Embed option can be particularly useful when you want to place a logo or other graphic on a page. To embed an image file: Open the image you want to embed. Open the Embed dialog box: Right-click on an image in the Layers panel and choose Embed: In the Embed dialog box: Click the arrow at the top of the Image menu to choose an image file you want to embed. Choose a name for the

# **System Requirements For Download Free Cs3 Photoshop Full Version:**

Recommended Operating System: Windows XP or later Processor: Core 2 Duo / Athlon XP Memory: 2GB RAM DirectX: Version 9.0c Hard Drive: 15GB available space Additional Notes: The game requires the DirectX9 runtime to be installed on your computer. Oblivion's story, as a VR-focused experience, is so immersive that you may feel as if you are on a different planet. You'll roam in lush fields, dive into deep canyons, race on majestic

Related links:

<https://ourlittlelab.com/how-to-get-photoshop-for-free-absolute-software/> [https://wocfolx.com/upload/files/2022/07/XZeU2aHgjjIvsFBMvhMI\\_01\\_4873b9c79fbced9ad50a64f9b36241e6\\_file.pdf](https://wocfolx.com/upload/files/2022/07/XZeU2aHgjjIvsFBMvhMI_01_4873b9c79fbced9ad50a64f9b36241e6_file.pdf) <https://nameless-sea-50762.herokuapp.com/lymajar.pdf> [https://lifesspace.com/upload/files/2022/07/NlWWiNjMxHCW5vaUcrB1\\_01\\_d87778b6377c33194c674154e281c475\\_file.pdf](https://lifesspace.com/upload/files/2022/07/NlWWiNjMxHCW5vaUcrB1_01_d87778b6377c33194c674154e281c475_file.pdf) <https://www.mein-hechtsheim.de/advert/adobe-photoshop-for-mac/> <https://venbud.com/advert/best-photoshop-brushes/> <http://emforma.cm-amadora.pt/blog/index.php?entryid=3525> [https://bbv-web1.de/wirfuerboh\\_brett/advert/free-lut-packs-for-photoshop/](https://bbv-web1.de/wirfuerboh_brett/advert/free-lut-packs-for-photoshop/) <https://www.spinergo.com/wp-content/uploads/2022/07/vallelee.pdf> <http://www.getriebe-bayern.de/artistic-printer-free-photoshop-presets/> <https://www.petisliberia.com/how-to-enable-photoshop-arabic/> <https://cscases.com/download-adobe-premiere-pro-cs6-offline/> <https://coleccionohistorias.com/2022/07/01/download-photoshop-free-full/> <http://shop.chatredanesh.ir/?p=46188> <https://kireeste.com/photoshop-elements-14-for-windows-10-·download/> <http://www.studiofratini.com/download-photoshop-cs6-update-13-0-6/> <http://fairdalerealty.com/?p=6301> <http://barrillos.org/2022/07/01/photoshop-cs6-full-version-free-download/> <https://www.tenerifelife.net/advert/photoshop-7-0-download-free-for-windows-7-%c2%b7-free-download/> <http://techessay.org/?p=7090>